### Hoonga

# Packaging Systems

Since 1970, Hoonga has been persistent in its efforts to supply packaging systems in global markets, keeping up with fast changing trends and customers needs.

Continuous development and creative thinking enable Hoonga to provide innovative solutions and applications for automatic packaging systems.

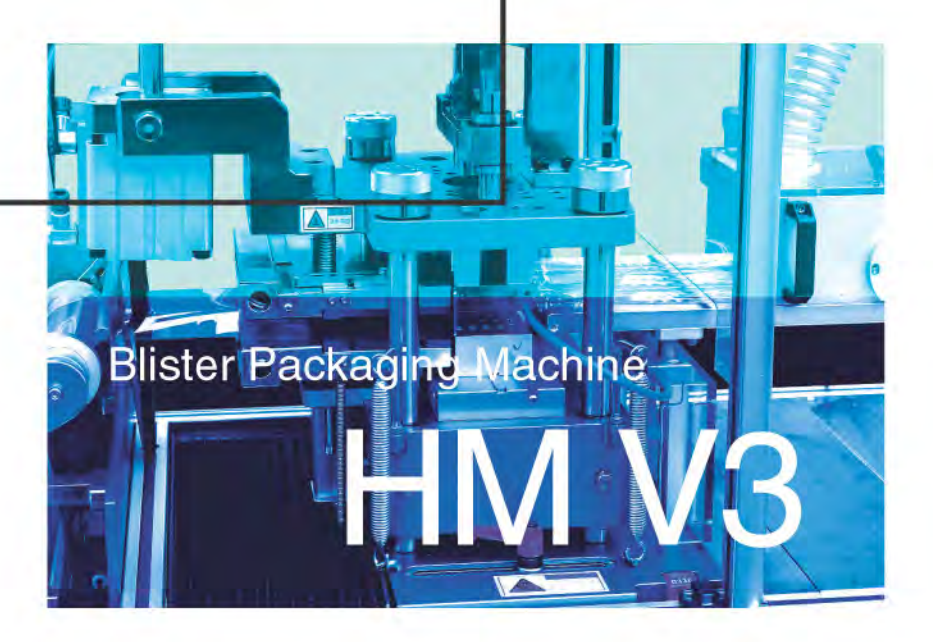

# HM V3

HM V3 is designed to meet superior flexibility with simple operation, high production efficiency, yet very economically priced for pharmaceutical, health care, confectionary and so on. This system enables to apply a wide versatility for pharmaceutical blister packaging in not only thermoforming and cold forming blisters but also ampoule and/or vial blister trays.

#### HM V3 consists of:

- Form film supply stand. Optionally with spare reel stand with splicing table.
- Direct contact type pre-heating plate, teflon coated.
- Thermoforming. Optionally mounted Cold forming (Alu/Alu) or plug assist forming facility.
- Extensive feeding bed to install various automatic feeding systems, product inspector, tear detector and so on.
- Lid-foil supply with tension control and exhaustion sensing.
- Sealing station integrated with code embossing.
- Sealing upper plate lift-up system on machine stop. (option)
- Slitting station applicable for perforation or hole punching.
- Draw-off operated by mechanical cam drive with lever.
- Punching station in zigzag design.
- Discharge conveyor.
- Waste winding spool.

#### **Machine features:**

- Blister packaging for the most of solid products, such as tablet, hard gelatin capsule, soft gelatin capsule, caplet, candy, chocolate ball, square shape sugar coated chewing gum and any similar products which are applicable to HM V3 along with various kinds of optimum designed automatic feeders.
- Forming material applicable to all kinds of common thermoforming materials, such as PVC, PVDC, ACLAR and PET, and cold forming material, aluminum film.
- Lid foil material applicable to aluminum, paper, multi-layer foil for child proof and so on.
- Simple switching of operation of thermoforming and cold forming by switch selection on the control panel with format mold change, without any mechanical construction change.
- Every station is actuated by mechanical cam drive on the strong solid shaft driven by main motor controlled by inverter.

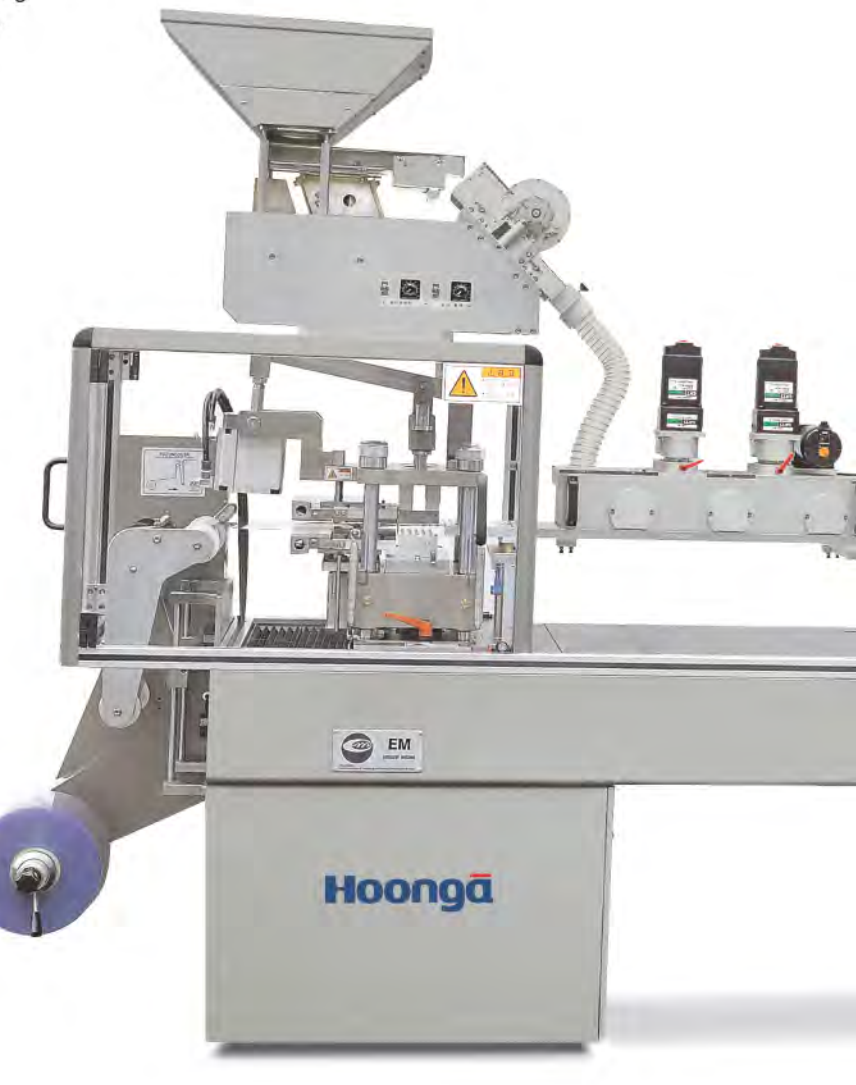

- Each station is settable by dial indicator.
- Chiller built in the machine for automatic temperature control and re-circulation. (option)
- Complete safety panel guard with safety interlocks.

#### **Automatic feeding facilities:**

- Hopper with vibrator
- Tablet alignment system by spiral track with vibration
- Universal brush box feeder
- Shutter gate feeder
- Shift feeder
- Track feeder
- Vibrating tube channel feeder for a convex tablet
- Ampoule and/or vial feeder

#### **Optional facilities:**

- PLC and touch screen contribute for MMI (Man Machine Interface) control for friendly operation. It controls general operation function and display not only trouble shooting, machine running speed, production quantity, production target quantity control but also lots of parameter information as per each product and format mold.
- Movement system for track feeder
- Alignment system for In-line to downstream facility
- Product feeding inspector
- Tear detector
- Rejection of an inferior blister
- In-line printer for lid foil
- Print registration control system
- Deep draw forming up to 32 mm
- Vacuum and/or plug assist forming
- Steel-It paint
- Documentation of I.Q., O.Q. and P.Q.

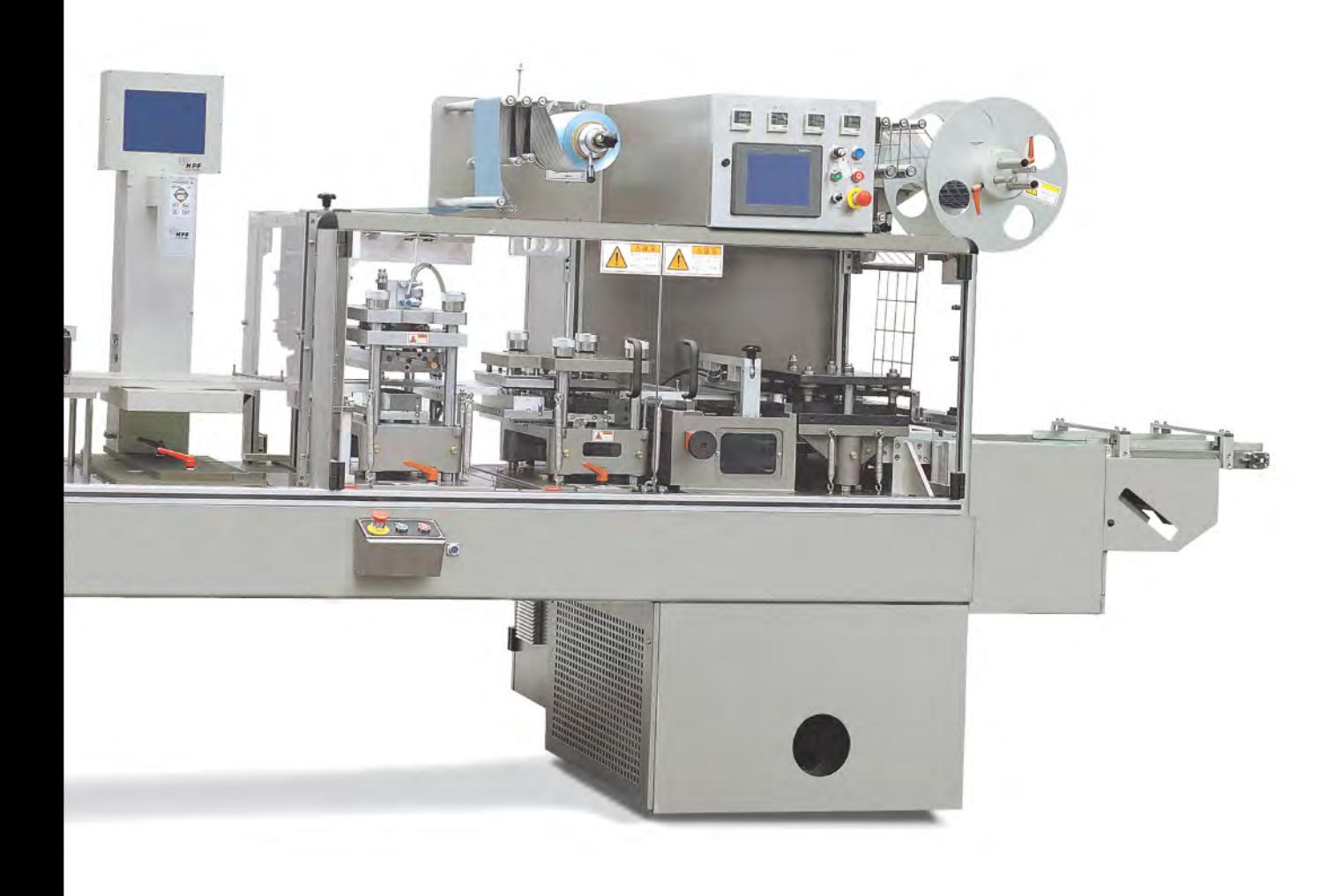

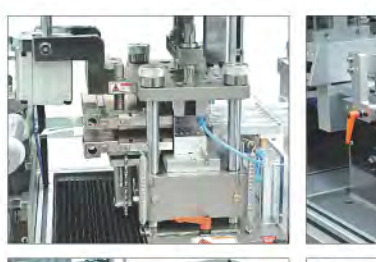

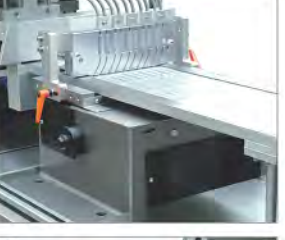

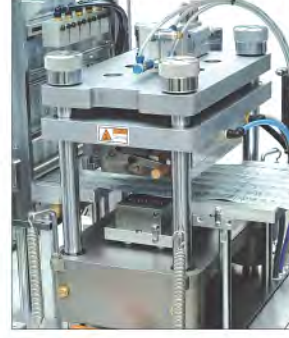

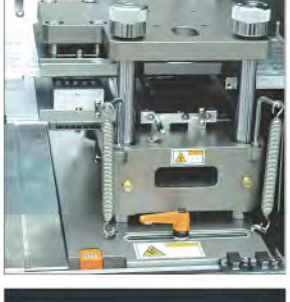

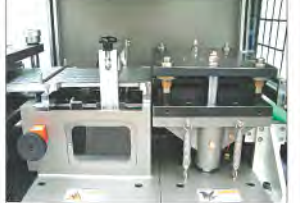

 $\frac{1}{2}$ Ì  $\overline{\mathbf{3}}$  $\overline{4}$ 

 $\overline{5}$  $6<sup>1</sup>$ 

#### 1. Forming station

Forming station capable to be installed not only thermo forming, with plug assist if required, but cold forming.

#### 2. Feeding section

Various feeding systems as per the product shape and character can be installed.

#### 3. Sealing station

Sealing integrated with code embossing.

#### 4. Slitting station

This station can be replaced with perforation or hole punching. Perforation capable of both vertical and horizontal line.

#### 5. Draw-off and punching

Draw-off operated by cam with lever mechanism and die-punching zigzag design for material saving.

#### 6. Touch screen control panel

MMI control via PLC and touch screen.

#### **7.Product inspector**

Camera inspection system installed after feeding operation.

#### 8. Pin hole detector

Infrared pin hole detection system can cover for aluminum foil after forming or lid aluminum foil.

#### 9. Tear marking

Tear marking on the lid foil of detected blister.

#### 10.Individual rejection

Discharge via pick and place system by servo motor is capable to transfer and align only good blisters for in line to downstream facility.

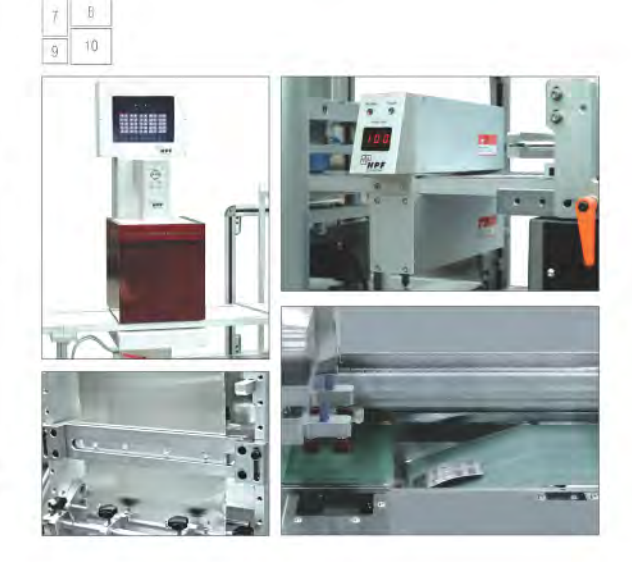

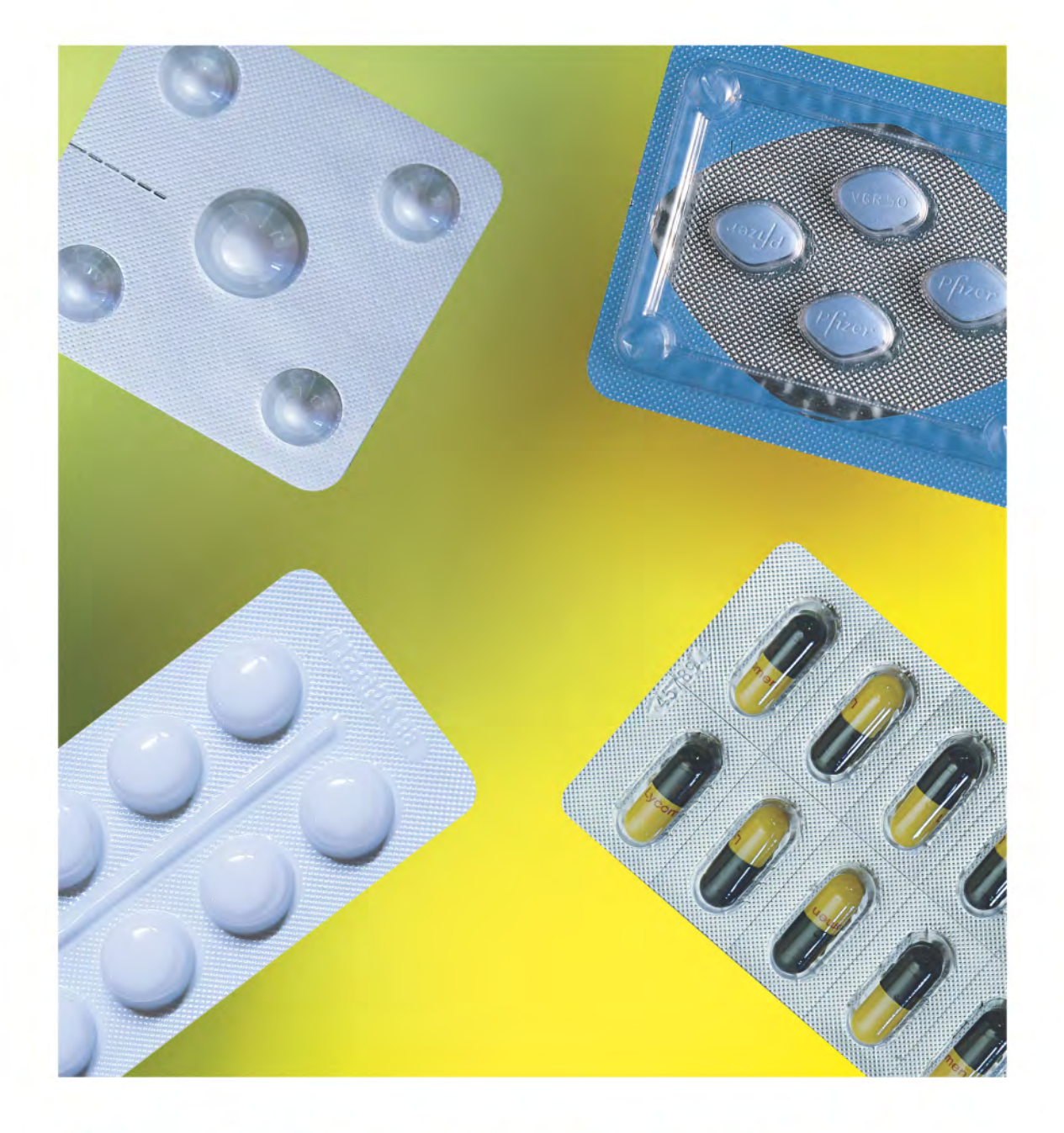

Performance with extreme flexibility in economical price for pharmaceutical and confectionary blister package

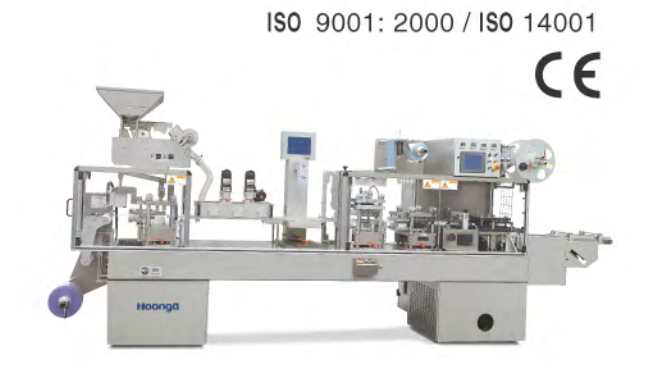

Feature of HM V3 / Blister packaging Machine

## **TECHNICAL DATA**

#### HM<sub>V3</sub>

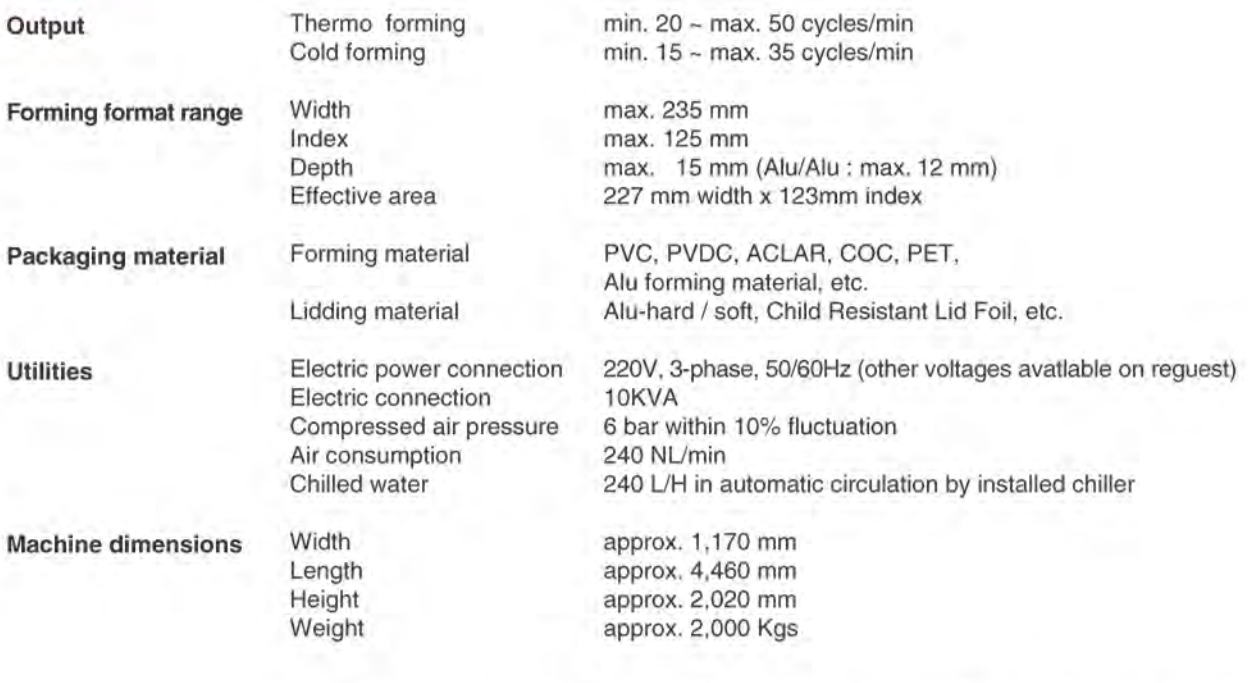

Words and photographs on this catalogues are to help understanding of the machine model only and subject to technical modification without prior notice. The final specification is as per our quotation offered to you exclusively.

#### **USA Distributor:**

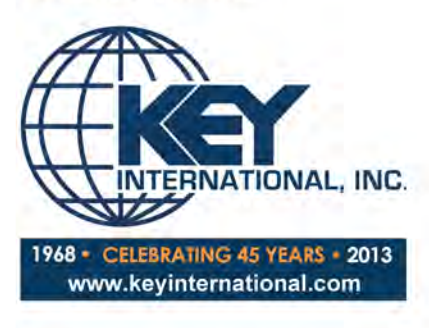

#### 4 Corporate Drive Cranbury, NJ 08512

P: 609-619-3685 F: 609-619-3686 sales@keyinternational.com www.keyinternational.com

# Hoonga

#### Hoong-A Corporation

Head office / Factory

Hoong-A America

 $E - mail$ Home page 83-6, Dodang-Dong, Wonmi-Gu, Bucheon, Gyeonggi, Korea (420-803)<br>Tel. 82-32-675-1511 Fax. 82-32-675-9200 14111 Freeway Drive, Suite 300, Santa Fe Springs, California 90670, U.S.A. Tel. 1-562-407-9317 Fax. 1-562-407-9327 sales@hoonga.com www.hoonga.com